Частное профессиональное образовательное учреждение

«Южный многопрофильный техникум»

РАССМОТРЕНО И ОДОБРЕНО Педагогическим советом протокол № 11 от «22» декабря 2023 г.

СОГЛАСОВАНО: Операционный директор Дополнительного офиса «Усть-Лабинский» Коммерческого банка «Кубань Кредит» ООО, \_\_\_\_\_\_\_\_\_\_\_\_\_\_\_\_\_\_ Н.В. Мымря

«22» декабря 2023 г.

УТВЕРЖДАЮ Директор ЧПОУ ЮМТ Е.С.Федотенков «22» декабря 2023 г.

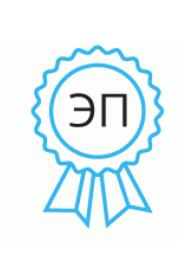

Подписан: Федотенков Евгений Сергеевич DN: C=RU, OU=Директор, O=ЧПОУ ЮМТ, CN=Федотенков Евгений Сергеевич, E=info@aumt.ru Основание: я подтверждаю этот документ своей удостоверяющей подписью Местоположение: г. Армавир Дата: 2023.12.22 11:32: 47+03'00'

#### **ТРЕБОВАНИЯ**

## **К ВЫПУСКНЫМ КВАЛИФИКАЦИОННЫМ РАБОТАМ**

#### **по профессии**

**38.01.03 Контролер банка**

**на 2024 год**

Армавир, 2023

Требования к выпускным квалификационным работам по профессии 38.01.03 Контролер банка разработаны с учетом требований Федерального государственного образовательного стандарта среднего профессионального образования по профессии на основе Федерального государственного образовательного стандарта по профессии 080110.02 Контролер банка (утв. приказом Министерства образования и науки РФ от 2 августа 2013 г. № 693).

Организация-разработчик: Частное профессиональное образовательное учреждение «Южный многопрофильный техникум»

Разработчики:

Бондарь О.А., кандидат экономических наук, доцент

Федотенков Е.С., кандидат исторических наук, доцент

Требования к выпускным квалификационным работам по профессии 38.01.03 Контролер банка обсуждались на заседаниях цикловой методической комиссии (протокол № 3 от «25» декабря 2023 г.) и педагогического совета Техникума в присутствии председателя государственной экзаменационной комиссии (протокол № 11 от «22» декабря 2023 г.)

#### **1 ОБЩИЕ ПОЛОЖЕНИЯ**

Требования к выпускным квалификационным работам разработаны в соответствии с:

- Федеральным законом от 29.12.2012 № 273-ФЗ «Об образовании в Российской Федерации»,
- Приказом Министерства просвещения РФ от 24 августа 2022 г. N 762 "Об утверждении Порядка организации и осуществления образовательной деятельности по образовательным программам среднего профессионального образования";
- Приказом Министерства просвещения РФ от 8 ноября 2021 г. N 800 "Об утверждении Порядка проведения государственной итоговой аттестации по образовательным программам среднего профессионального образования";
- Федеральным государственным образовательным стандартом по специальности среднего профессионального образования 38.01.03 Контролер банка;
- Методическими рекомендациями по организации выполнения и защиты выпускной квалификационной работы в образовательных организациях, реализующих образовательные программы среднего профессионального образования по программам подготовки специалистов среднего звена (письмо Министерства образования и науки РФ от 20 июля 2015 г. № 06-846),

Видом государственной итоговой аттестации выпускников **38.01.03 Контролер банка** является выпускная квалификационная работа (ВКР). Этот вид испытаний позволяет наиболее полно проверить освоенность выпускником профессиональных компетенций, готовность выпускника к выполнению видов деятельности, предусмотренных ФГОС СПО.

Уставом.

#### **2 ОПРЕДЕЛЕНИЕ ТЕМЫ ВЫПУСКНОЙ КВАЛИФИКАЦИОННОЙ РАБОТЫ**

2.1 Темы ВКР определяются ЧПОУ ЮМТ и должны отвечать современным требованиям выполнения кассовой работы, приема платежей и депозитного обслуживания в национальной и иностранной валютах в организациях кредитной системы.

Обучающемуся предоставляется право выбора темы ВКР, в том числе предложения своей тематики с необходимым обоснованием целесообразности ее разработки для практического применения. При этом тематика ВКР должна соответствовать содержанию одного или нескольких профессиональных модулей:ПМ.01 «Ведение кассовых операций»,ПМ.02 «Ведение операций по банковским вкладам (депозитам)».

2.2 Перечень тем разрабатывается преподавателями профессиональных модулей и обсуждается на заседании педагогического совета Техникума.

Для подготовки ВКР студенту назначается руководитель и, при необходимости, консультанты.

2.3Экспертиза на соответствие требованиям ФГОС, основных показателей оценки результатов выполнения и защиты работ, осуществляется на заседании кафедры экономических, естественнонаучных и социальных дисциплин.

2.4ВКР должна иметь актуальность, новизну и практическую значимость и выполняться, по возможности, по предложениям (заказам) предприятий или организаций.

Выполненная выпускная квалификационная работа в целом должна:

- включать анализ источников по теме с обобщениями и выводами, сопоставлениями и оценкой различных точек зрения;
- продемонстрировать требуемый уровень общенаучной и специальной подготовки выпускника, его способность и умение применять на практике освоенные знания, практические умения, общие и профессиональные компетенции в соответствии с ФГОС СПО.

2.5 ВКР выполняется выпускником с использованием собранных им лично материалов, в том числе в период прохождения практики, а также работы над выполнением курсовой работы.

2.6 При определении темы ВКР следует учитывать, что ее содержание может основываться:

- на обобщении результатов выполненной ранее обучающимся курсовой работы, если она выполнялась в рамках соответствующего профессионального модуля;
- на использовании результатов выполненных ранее практических заданий.

## **3 РУКОВОДСТВО ВЫПУСКНОЙ КВАЛИФИКАЦИОННОЙ РАБОТОЙ**

3.1Закрепление тем ВКР за студентами, назначение руководителей и осуществляются приказом директора.

3.2В обязанности руководителя ВКР входят:

- разработка совместно с обучающимися плана ВКР;
- консультирование обучающегося по вопросам содержания и последовательности выполнения ВКР;
- оказание помощи обучающемуся в подборе необходимых источников;
- контроль хода выполнения ВКР в форме регулярного обсуждения руководителем и обучающимся хода работ;
- оказание помощи (консультирование обучающегося) в подготовке презентации и доклада для защиты ВКР;

предоставление письменного отзыва на ВКР.

3.3 В отдельных случаях допускается выполнение ВКР группой обучающихся.

3.4 По завершении обучающимся подготовки ВКР руководитель проверяет качество работы, подписывает ее и вместе с письменным отзывом передает заместителю директора.

3.5В отзыве руководителя ВКР указываются характерные особенности работы, ее достоинства и недостатки, а также отношение обучающегося к выполнению ВКР, проявленные (не проявленные) им способности, оцениваются уровень освоения общих и профессиональных компетенций, знания, умения обучающегося, продемонстрированные им при выполнении ВКР, а также степень самостоятельности обучающегося и его личный вклад в раскрытие проблем и разработку предложений по их решению. Заканчивается отзыв выводом о возможности (невозможности) допуска ВКР к защите.

3.6 В обязанности консультанта ВКР входят:

- руководство разработкой индивидуального плана подготовки и выполнения ВКР в части содержания консультируемого вопроса;
- оказание помощи обучающемуся в подборе необходимой литературы в части содержания консультируемого вопроса;
- контроль хода выполнения ВКР в части содержания консультируемого вопроса.

## **4 СТРУКТУРА И СОДЕРЖАНИЕ ВЫПУСКНОЙ КВАЛИФИКАЦИОННОЙ РАБОТЫ**

#### **4.1 Выпускная практическая квалификационная работа**

4.1.1 Выполнение выпускной практической квалификационной работы является первым этапом государственной итоговой аттестации по профессии 38.01.03 Контролер банка. Темы выпускных практических квалификационных работ должны соответствовать содержанию профессиональных модулей ПМ. 01 Ведение кассовых операций и ПМ. 02 Ведение операций по банковским вкладам (депозитам).

4.1.2Порядок подготовки и проведения ВПКР должен соответствовать требованиям квалификационной характеристики профессии 38.01.03 «Контролер банка». Выпускникам предлагается перечень тем, разработанный ведущими преподавателями специальных дисциплин, который доводится до сведения выпускников не позднее, чем за полгода до начала ГИА.

4.1.3 Примерные темы ВПКР рассматриваются и обсуждаются на заседании цикловой методической комиссии в присутствии председателя государственной экзаменационной комиссии.

4.1.4 На основании перечня тем ВПКР руководитель оформляет задание для каждого выпускника.

4.1.5 ВПКР выполняется выпускником самостоятельно на предприятии, где он проходил практику.

4.1.6 Оценка за ВПКР является результатом оценивания практических умений и навыков выпускников по следующим критериям:

оценка «5» (отлично) ставится, если выпускник уверенно и точно владеет приемами работ практического задания, соблюдает требования к качеству производимой работы, умело пользуется нормативными документами и документами организации, рационально организует рабочее место, соблюдает требования безопасности труда;

оценка «4» (хорошо) ставится, если выпускник владеет приемами работ практического задания, но возможны отдельные несущественные ошибки, исправляемые самим аттестуемым, правильно организует рабочее место, соблюдает требования безопасности труда;

оценка «3» (удовлетворительно) ставится при недостаточном владении приемами работ практического задания, наличии ошибок, исправляемых с помощью преподавателя, отдельных несущественных ошибок в организации рабочего места и соблюдении требований безопасности труда;

оценка «2» (неудовлетворительно) ставится выпускнику, который не умеет выполнять приемы работ практического задания, допускает серьезные ошибки в организации рабочего места и не соблюдает требования безопасности труда.

#### **4.2Структура и содержание письменной экзаменационной работы**

4.2.1 Письменная экзаменационная работа обучающегося должна характеризоваться:

- четкой целевой направленностью;
- логической последовательностью материала;
- краткостью и точностью формулировок;
- конкретностью изложения результатов работы;
- грамотным изложением и оформлением.

Объем ПЭР должен составлять 30-40 страниц печатного текста (без приложений).

4.2.2 Требования к оформлению ПЭР.

Требования к оформлению ВКР должны соответствовать требованиями ЕСТД и ЕСКД, Национального стандарта РФ ГОСТ Р 7.0.5-2008 "Система стандартов по информации, библиотечному и издательскому делу. Библиографическая ссылка. Общие требования и правила составления" (утв. приказом Федерального агентства по техническому регулированию и метрологии от 28 апреля 2008 г. N 95-ст), Межгосударственному стандарту ГОСТ 7.32-2017 "Система стандартов по информации, библиотечному и издательскому делу. Отчет о научно-исследовательской работе. Структура и правила оформления" (введен в действие приказом Федерального агентства по техническому регулированию и метрологии от 24 октября 2017 г. N 1494 ст), Национального стандарта РФ ГОСТ Р 7.0.100-2018 "Система стандартов по информации, библиотечному и издательскому делу. Библиографическая запись. Библиографическое описание. Общие требования и правила составления" (утв. и введен в действие приказом Федерального агентства по техническому регулированию и метрологии от 3 декабря 2018 г. N 1050-ст).

ПЭР должна быть подготовлена с использованием компьютера в Word, распечатана на одной стороне белой бумаги формата А4 (210 х 297 мм). Текст набирается шрифтом Times New Roman размером 14 через 1,5 интервала. Страница должна иметь поля: левое – 30 мм, правое – 15 мм, верхнее и нижнее – 20 мм. Нумерация страниц проставляется по центру внизу страницы, начиная со второй страницы (содержания), титульный лист учитывается при нумерации, но номер страницы на титульном листе не ставится.

Текст письменной экзаменационной работы при, необходимости разделяют на разделы и подразделы. Разделы должны иметь порядковые номера в пределах всей ПЭР, обозначенные арабскими цифрами с точкой. Подразделы должны иметь нумерацию в пределах каждого раздела. Номера подразделов состоят из номеров раздела и подраздела, разделенных точкой.

4.2.3 Структура и содержание ПЭР, как правило, включают в себя: титульный лист; содержание; введение; основная часть; заключение; список литературы; приложений (при необходимости).

4.2.4 Содержание включает введение, наименование всех глав и подразделов, заключение, список литературы и наименования приложений с указанием номеров страниц, с которых начинаются эти элементы ПЭР.

В элементе "СОДЕРЖАНИЕ" приводят наименования структурных элементов работы, порядковые номера и заголовки глав, подразделов (при необходимости - пунктов) основной части работы, обозначения и заголовки ее приложений (при наличии приложений). После заголовка каждого элемента ставят отточие и приводят номер страницы работы, на которой начинается данный структурный элемент.

Обозначения подразделов приводят после абзацного отступа, равного лвум знакам, относительно обозначения разделов. Обозначения пунктов приводят после абзацного отступа, равного четырем знакам относительно обозначения разделов.

При необходимости продолжение записи заголовка раздела, подраздела или пункта на второй (последующей) строке выполняют, начиная от уровня начала этого заголовка на первой строке, а продолжение записи заголовка приложения - от уровня записи обозначения этого приложения.

4.2.5 Введение

Введение должно содержать оценку современного состояния решаемой научной проблемы, основание и исходные данные для разработки темы, обоснование необходимости проведения ПЭР, сведения о планируемом научно-техническом уровне разработки, о патентных исследованиях и выводы из них, сведения о метрологическом обеспечении ВКР. Во введении должны быть отражены актуальность и новизна темы, связь данной работы с другими научно-исследовательскими работами.

4.2.6 Основная часть ПЭР

В основной части приводят данные, отражающие сущность, методику и основные результаты выполненной ПЭР.

Основная часть должна содержать:

выбор направления исследований.  $\mathbf{L}^{\text{max}}$ включающий обоснование направления исследования, методы решения задач и их сравнительную оценку, описание выбранной общей методики проведения ВКР;

- процесс теоретических и (или) экспериментальных исследований, включая определение характера и содержания теоретических исследований. обоснование методы исследований, методы расчета, необходимости проведения экспериментальных работ, принципы действия разработанных объектов, их характеристики;

- обобщение и оценку результатов исследований, включающих оценку полноты решения поставленной задачи и предложения по дальнейшим направлениям работ, оценку достоверности полученных результатов и технико-экономической эффективности их внедрения и их сравнение с результатами отечественных зарубежных аналогичными  $\mathbf{M}$ работ, обоснование необходимости проведения дополнительных исследований, отрицательные результаты, приводящие к необходимости прекращения лальнейших исследований.

4.2.7 Заключение

Заключение должно содержать:

- краткие выводы по результатам выполненной ПЭР или отдельных ее этапов;

- оценку полноты решений поставленных задач;

- разработку рекомендаций и исходных данных по конкретному использованию результатов ПЭР;

- результаты оценки эффективности внедрения;

- результаты оценки уровня выполненной ПЭР в сравнении с лучшими достижениями в этой области.

4.2.8 Список литературы

Список должен содержать сведения об источниках, использованных при написании работы.

Список литературы должен включать библиографические записи на документы, использованные при составлении отчета, ссылки на которые оформляют арабскими цифрами в квадратных скобках.

Допустимым является оформление подстрочных ссылок.

Подстрочная библиографическая ссылка оформляется как примечание, вынесенное из текста документа вниз.

Подстрочная библиографическая ссылка может содержать следующие элементы;

- заголовок;

- основное заглавие документа;

- общее обозначение материала;

- сведения, относящиеся к заглавию;

- сведения об ответственности;

- сведения об издании;

- выходные данные;

- сведения об объеме документа (если ссылка на весь документ);

- сведения о местоположении объекта ссылки в документе (если ссылка на часть документа);

- сведения о серии;

- обозначение и порядковый номер тома или выпуска (для ссылок на публикации в многочастных или сериальных документах);

- сведения о документе, в котором опубликован объект ссылки;

- примечания;

- Международный стандартный номер.

#### **Пример оформления подстрочных ссылок:**

1 Тарасова В. И. Политическая история Латинской Америки. М., 2006. С. 305.

1 Кутепов В. И., Виноградова А. Г. Искусство Средних веков. Ростов н/Д, 2006. С. 144-251.

1 История Российской книжной палаты, 1917-1935. М., 2006. или более подробно:

1 Тарасова В. И. Политическая история Латинской Америки: учеб. для вузов. - 2-е изд. - М.: Проспект, 2006. - С. 305-412.

1 Кутепов В. И., Виноградова А. Г. Искусство Средних веков/под общ. ред. В. И. Романова. - Ростов н/Д, 2006. - С. 144-251.

1 История Российской книжной палаты, 1917-1935/Р. А. Айгистов [и др.]. - М.: Рос. кн. палата, 2006. - 447 с. - ISBN 5-901202-22-8].

Для записей на электронные ресурсы допускается при наличии в тексте библиографических сведений, идентифицирующих электронный ресурс удаленного доступа, в подстрочной ссылке указывать только его электронный адрес.

#### **Пример оформления подстрочных ссылок электронных ресурсов:**

1 Официальные периодические издания: электрон. путеводитель/Рос. нац. б-ка, Центр правовой информации. [СПб.], 2005-2007. URL: http://www.nlr.ru/lawcenter/izd/index.html (дата обращения: 18.01.2007).

или, если о данной публикации говорится в тексте документа:

1 URL: http://www.nlr.ru/lawcenter/izd/index.html ].

4.2.9 При нумерации подстрочных библиографических ссылок применяют единообразный порядок для всего данного документа: сквозную нумерацию по всему тексту, в пределах каждой главы, раздела, части и т.п., или - для данной страницы документа.

4.2.10 Приложения

В приложения рекомендуется включать материалы, дополняющие текст ВКР, связанные с выполненной ПЭР, если они не могут быть включены в основную часть.

В приложения могут быть включены:

- дополнительные материалы;

- промежуточные математические доказательства и расчеты;

- таблицы вспомогательных цифровых данных;

- протоколы испытаний;

- заключение экспертизы;

- инструкции, методики, описания алгоритмов и программ, разработанных в процессе выполнения ПЭР;

- иллюстрации вспомогательного характера;

- копии технического задания на ПЭР, программы работ или другие исходные документы для выполнения ПЭР;

- протокол рассмотрения результатов выполненной ПЭР;

- акты внедрения результатов ПЭР или их копии;

- копии охранных документов.

4.2.11 Заголовки структурных элементов

Заголовки структурных элементов следует располагать в середине строки без точки в конце, прописными буквами, не подчеркивая. Каждый структурный элемент и каждый раздел основной части отчета начинают с новой страницы.

Основную часть отчета следует делить на разделы, подразделы и пункты. Пункты при необходимости могут делиться на подпункты. Разделы и подразделы отчета должны иметь заголовки.

Заголовки разделов и подразделов основной части отчета следует начинать с абзацного отступа и размещать после порядкового номера, печатать с прописной буквы, полужирным шрифтом, не подчеркивать, без точки в конце. Пункты и подпункты могут иметь только порядковый номер без заголовка, начинающийся с абзацного отступа.

Если заголовок включает несколько предложений, их разделяют точками. Переносы слов в заголовках не допускаются.

4.2.12 Нумерация страниц отчета

Страницы отчета следует нумеровать арабскими цифрами, соблюдая сквозную нумерацию по всему тексту отчета, включая приложения. Номер страницы проставляется в центре нижней части страницы без точки.

Титульный лист включают в общую нумерацию страниц отчета. Номер страницы на титульном листе не проставляют.

Иллюстрации и таблицы, расположенные на отдельных листах, включают в общую нумерацию страниц отчета. Иллюстрации и таблицы на листе формата A3 учитывают как одну страницу.

4.2.13 Нумерация глав, подразделов

Разделы должны иметь порядковые номера в пределах всего отчета, обозначенные арабскими цифрами без точки и расположенные с абзацного отступа. Подразделы должны иметь нумерацию в пределах каждого раздела. Номер подраздела состоит из номеров раздела и подраздела, разделенных точкой. В конце номера подраздела точка не ставится. Разделы, как и подразделы, могут состоять из одного или нескольких пунктов.

В конце номера пункта точка не ставится.

Если отчет имеет подразделы, то нумерация пунктов должна быть в пределах подраздела и номер пункта должен состоять из номеров раздела, подраздела и пункта, разделенных точками.

#### **Пример нумерации раздела, подраздела и пунктов:**

3 Принципы, методы и результаты разработки и ведения классификационных систем ВИНИТИ

3.1 Рубрикатор ВИНИТИ

3.1.1 Структура и функции рубрикатора

3.1.2 Соотношение Рубрикатора ВИНИТИ и ГРНТИ

3.1.3 Место рубрикатора отрасли знания в рубрикационной системе ВИНИТИ ]

Если раздел или подраздел состоит из одного пункта, то пункт не нумеруется.

Если текст отчета подразделяется только на пункты, они нумеруются порядковыми номерами в пределах отчета.

Пункты при необходимости могут быть разбиты на подпункты, которые должны иметь порядковую нумерацию в пределах каждого пункта: 4.2.1.1, 4.2.1.2, 4.2.1.3 и т.д.

Внутри пунктов или подпунктов могут быть приведены перечисления. Перед каждым элементом перечисления следует ставить тире. При необходимости ссылки в тексте отчета на один из элементов перечисления вместо тире ставят строчные буквы русского алфавита со скобкой, начиная с буквы "а" (за исключением букв \*, з, й, о, ч, ъ, ы, ь). Простые перечисления отделяются запятой, сложные - точкой с запятой.

При наличии конкретного числа перечислений допускается перед каждым элементом перечисления ставить арабские цифры, после которых ставится скобка. Перечисления приводятся с абзацного отступа в столбик.

#### **Примеры перечислений: Пример 1**

Информационно-сервисная служба для обслуживания удаленных пользователей включает следующие модули:

- удаленный заказ,

- виртуальная справочная служба,

виртуальный читальный зал.

## **Пример 2**

Работа по оцифровке включала следующие технологические этапы:

а) первичный осмотр и структурирование исходных материалов,

б) сканирование документов,

в) обработка и проверка полученных образов,

г) структурирование оцифрованного массива,

д) выходной контроль качества массивов графических образов.

#### **Пример 3**

8.2.3 Камеральные и лабораторные исследования включали разделение всего выявленного видового состава растений на четыре группы по степени использования их копытными:

1) случайный корм,

2) второстепенный корм,

3) дополнительный корм,

4) основной корм.

#### **Пример 4**

7.6.4 Разрабатываемое сверхмощное устройство можно будет применять в различных отраслях реального сектора экономики:

- в машиностроении:

1) для очистки отливок от формовочной смеси;

2) для очистки лопаток турбин авиационных двигателей;

3) для холодной штамповки из листа;

- в ремонте техники:

1) устранение наслоений на внутренних стенках труб;

2) очистка каналов и отверстий небольшого диаметра от грязи. ]

Заголовки должны четко и кратко отражать содержание разделов, подразделов. Если заголовок состоит из двух предложений, их разделяют точкой.

4.2.14 Во введении необходимо обосновать актуальность и практическую значимость выбранной темы, сформулировать цель и задачи, объект и предмет ПЭР, круг рассматриваемых проблем. Объем введения должен быть в пределах 4-5 страниц.

Введение является отдельным, самостоятельным блоком текста работы, который ни в содержании, ни в тексте не обозначается цифрами (не правильно «1. ВВЕДЕНИЕ», правильно «ВВЕДЕНИЕ»). Введение является четвертой страницей ПЭР. Объем введения должен быть 1,5 – 2 страницы. Во введении необходимо отразить следующее:

обоснование выбора темы, ее актуальность;

основную цель и задачи работы;

 характеристику практической значимости темы в современных условиях при освоении профессиональных компетенций по избранной профессии;

объект и предмет исследования;

представление структуры работы.

Цель работы определяет, для чего проводится исследование, что планируется получить в результате. Достижение цели выпускной квалификационной работы ориентирует обучающихся на раскрытие темы в двух основных направлениях – теоретическом и практическом.

Задачи работы представляют собой способы достижения цели работы. Это этапы, на каждом из которых производится та или иная операция (изучение литературы, сбор информации, разработка инструкционных карт и т.д.).

Цель – это прогнозирование результата, задачи – это определение оптимальных путей решения проблемы.

Объект исследования – это то, на что направлен процесс познания.

Предмет исследования – это наиболее значимые с теоретической и практической точки зрения свойства, стороны, проявления, особенности объекта.

Характеристика структуры работы представляет собой краткое содержание разделов и подразделов теоретической части и краткую характеристику практической части. Можно также указать объем работы в

страницах без приложений, количество используемых в работе источников литературы.

4.2.15 Основная часть ПЭР включает главы (параграфы, разделы) в соответствии с логической структурой изложения. Название главы не должно дублировать название темы, а название параграфов - название глав. Формулировки должны быть лаконичными и отражать суть главы (параграфа).

4.2.16 Основная часть ПЭР должна содержать, как правило, две главы.

Первая глава посвящается теоретическим аспектам изучаемого объекта и предмета ПЭР. В ней содержится обзор используемых источников информации, нормативной базы по теме ПЭР. В этой главе могут найти место статистические данные, построенные в таблицы и графики.

Текст письменной экзаменационной работы должен излагаться кратко, технически и стилистически грамотно. Каждый раздел письменной экзаменационной работы целесообразно завершать краткими выводами. Это усиливает логику всей работы.

Применяемые термины и обозначения должны быть едиными во всем документе  $\overline{M}$ соответствовать установленным стандартам ИЛИ общепринятыми в научно и технической литературе.

Изложение текста не должно идти от первого лица множественного числа (принимаем, определяем). Может быть использована обезличенная форма глагола (принимается, определяется). Чаще рекомендуется именно такая форма глагола, это помогает оформить работу без обращений и более грамотно.

В данном случае необходимо использовать неопределенно-личные предложения (например, «Сначала производят выбор продуктов для приготовления...», «Для начала выполнения работы необходимо запустить приложение...»), формы изложения от третьего лица (например, «Автор полагает $\ldots$ »). предложения  $\overline{c}$ страдательным залогом (например, «Разработан комплексный документ...»).

В тексте письменной экзаменационной работы могут использоваться перечисления (списки). Перечисления выделяются абзацным отступом. Перед каждой позицией перечисления ставится дефис или арабская цифра с точкой. Для дальнейшей детализации перечисления используют строчные буквы русского алфавита со скобкой.

Основная часть должная состоять из двух глав: практической и теоретической.

Теоретическая часть должна содержать:

 $\equiv$ Описание технологического процесса;

Виды применяемых материалов;  $\equiv$ 

Краткое описание используемого оборудования, инструментов, приборов и приспособлений;

Описание параметров режимов ведения процесса;

Экономический аспект (расчет стоимости);

Вопросы организации рабочего места и охраны труда.

 Описание видов технологических процедур услуг или работ в соответствии с темой квалификационной работы, их характеристика. При описании вида основной услуги или работы необходимо проанализировать ее технологичность и дать характеристику в следующей последовательности:

 выразить основные понятия (виды работ или услуг) и дать им определение;

их назначение, классификация, разновидности и т.д.;

виды основных процедур и описание этапов выполнения работ;

 технологическое описание услуги или работы: методы, приемы, техники.

Характеристика используемых и рекомендуемых материалов. Необходимо обосновать выбор материалов для данной услуги или работы, указать их наименование, назначение, дать техническую характеристику каждому виду применяемых материалов.

Характеристика используемого и рекомендуемого инструментария. Необходимо обосновать выбор оборудования, инструментов и принадлежностей для данной услуги или работы, указать их наименование, назначение, и дать характеристику каждому виду применяемого инструментария.

Технология выполнения основных видов услуг или работ в соответствии с темой квалификационной работы. Необходимо представить последовательность выполнения услуг или работ, поэтапно, в соответствии с темой квалификационной работы.

4.2.17 Практическая часть

Практическая часть может быть представлена:

в виде технологической карты с описанием этапов работы и определением технических условий для проведения выпускной практической квалификационной работы;

в виде презентационных слайдов каждого этапа технологического процесса с обязательным описанием технических условий работы.

в виде фотографий поэтапной запланированной работы (в соответствии с темой квалификационной работы);

при необходимости в практической части оформляют схемы, таблицы, чертежи и т.д.

4.2.18 Вторая глава посвящается анализу практического материала, полученного во время производственной практики. В этой главе содержится:

анализ конкретного материала по избранной теме;

 описание выявленных проблем и тенденций развития объекта и предмета изучения на основе анализа конкретного материала по избранной теме;

описание способов решения выявленных проблем.

4.2.19 Завершающей частью ПЭР является заключение, которое содержит выводы и предложения с их кратким обоснованием в соответствии с поставленной целью и задачами, раскрывает значимость полученных результатов. Заключение не должно составлять более пяти страниц текста.

Заключение лежит в основе доклада студента на защите.

Заключение лежит в основе доклада студента на защите.

Заключение, также как и введение, не нумеруется ни в содержании, ни в тексте (не правильно «4. ЗАКЛЮЧЕНИЕ», правильно «ЗАКЛЮЧЕНИЕ»). Заключение необходимо связать с введением. В заключении последовательно и кратко излагаются теоретические и практические выводы и предложения, которые вытекают из содержания работы и носят обобщающий характер.

При формулировании выводов необходимо прослеживать их связь с целью и задачами, отраженными во введении. Из текста заключения должно быть ясно, что цель и задачи выпускной квалификационной работы полностью достигнуты. Заключение завершается оценкой перспектив исследуемой проблемы в целом.

Можно подтвердить актуальность и практическую значимость квалификационной работы, отметить наиболее интересные результаты проделанной работы. Также дать рекомендации по практическому применению разработанных видов работ или услуг.

4.2.20 Список литературы отражает перечень источников, которые использовались при написании ВКР (не менее 20), составленный в следующем порядке:

 Федеральные законы (в очередности от последнего года принятия к предыдущим);

 указы Президента Российской Федерации (в той же последовательности);

 постановления Правительства Российской Федерации (в той же очередности);

иные нормативные правовые акты;

 иные официальные материалы (резолюции-рекомендации международных организаций и конференций, официальные доклады, официальные отчеты и др.);

 монографии, учебники, учебные пособия (в алфавитном порядке);

иностранная литература;

интернет-ресурсы.

4.2.21 Приложения могут состоять из дополнительных справочных материалов, имеющих вспомогательное значение, например: копий документов, выдержек из отчетных материалов, статистических данных, схем, таблиц, диаграмм и т.п.

Приложения располагаются после списка литературы. Связь приложения с текстом осуществляется с помощью ссылок.

Каждое приложение должно иметь заголовок. В правом верхнем углу над заголовком пишется «ПРИЛОЖЕНИЕ 1». В содержании выпускной письменной экзаменационной работы приложения включаются в виде самостоятельной рубрики одной строкой «ПРИЛОЖЕНИЯ».

Список литературы и приложения необходимо включать в сквозную нумерацию ПЭР.

4.2.22 Обучающийся может применять для оформления документации ПЭР автоматизированные системы проектирования и управления.

## **5 РЕЦЕНЗИРОВАНИЕ ВЫПУСКНОЙ КВАЛИФИКАЦИОННОЙ РАБОТЫ**

5.1 ВКР подлежат обязательному рецензированию.

5.2Внешнее рецензирование ВКР проводится с целью обеспечения объективности оценки труда выпускника. Выполненные квалификационные работы рецензируются специалистами по тематике ВКР из предприятий и организаций, деятельность которых соответствует профилю специальности, и др.

5.3 Рецензенты ВКР определяются не позднее, чем за месяц до защиты.

5.4 Рецензия должна включать:

- заключение о соответствии ВКР заявленной теме;
- оценку качества выполнения каждого раздела ВКР;
- оценку степени разработки поставленных вопросов и практической значимости работы;
- общую оценку качества выполнения ВКР.

5.5 Содержание рецензии доводится до сведения обучающегося не позднее, чем за день до защиты работы.

5.6 Внесение изменений в ВКР после получения рецензии не допускается.

5.7 ЧПОУ ЮМТ после ознакомления с отзывом руководителя и рецензией решает вопрос о допуске обучающегося к защите и передает ВКР в ГЭК.

## **6 КРИТЕРИИ ОЦЕНКИ ВЫПУСКНОЙ КВАЛИФИКАЦИОННОЙ РАБОТОЙ**

Результаты письменной экзаменационной работы определяются оценками «отлично», «хорошо», «удовлетворительно», «неудовлетворительно» и объявляются в тот же день после оформления в установленном порядке протокола заседания экзаменационной комиссии.

Критерии определения соответствия результатов освоения выпускниками программ среднего профессионального образования соответствующим требованиям ФГОС СПО:

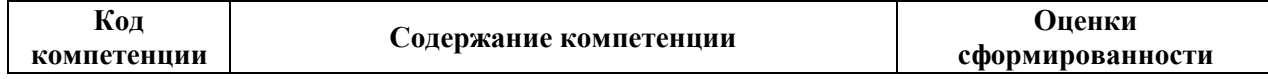

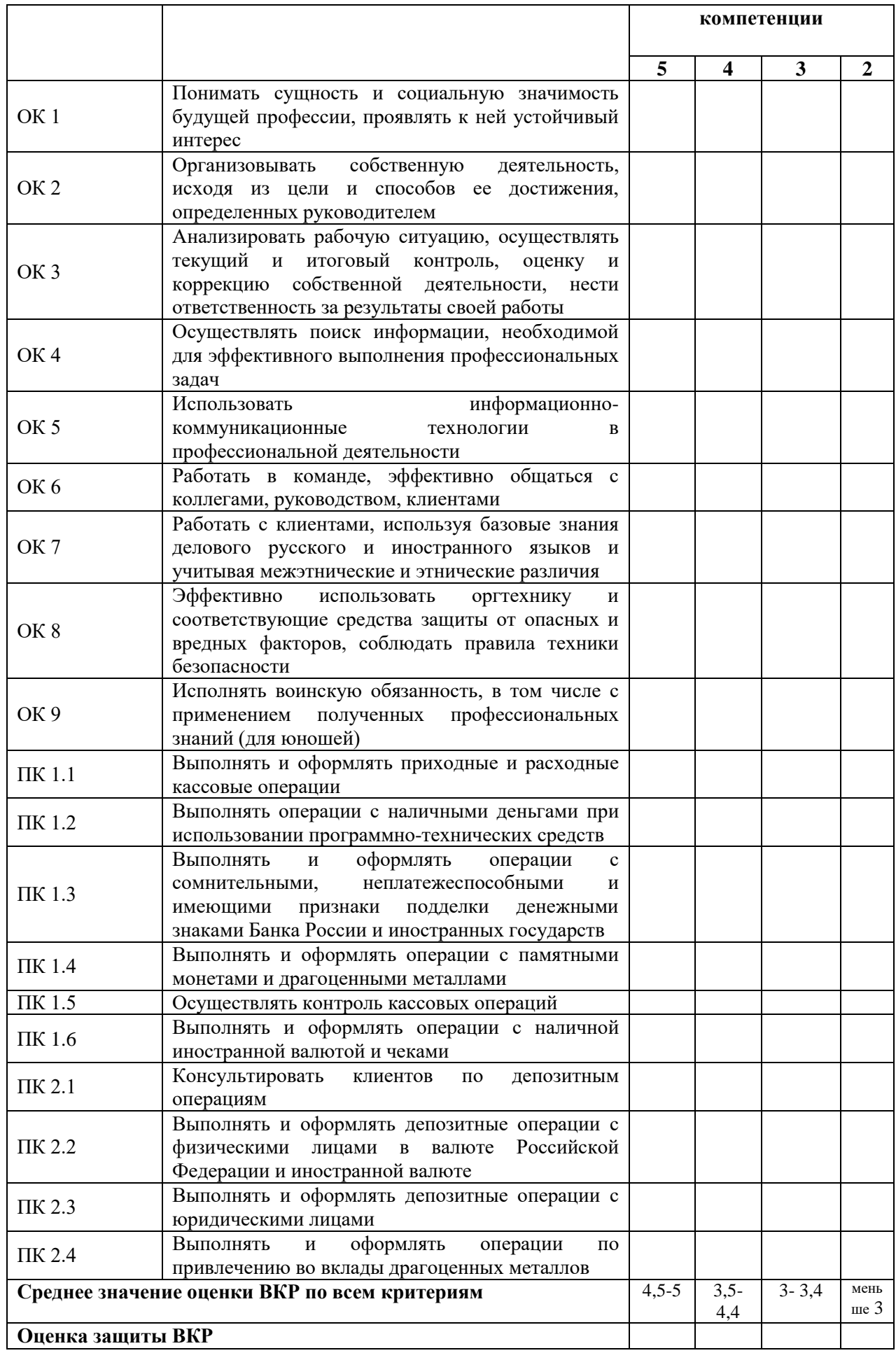

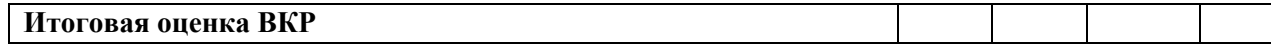

Оценка «5» (отлично):

тема работы актуальна и актуальность её в работе обоснована;

 сформулированы цель, задачи, предмет, объект исследования, методы, используемые в работе;

 содержание и структура исследования соответствует поставленным целям и задачам;

 изложение текста работы отличается логичностью, смысловой завершённостью и анализом представленного материала;

 комплексно использованы методы исследования, адекватные поставленным задачам;

 итоговые выводы обоснованы, чётко сформулированы, соответствуют задачам исследования;

 в работе отсутствуют орфографические и пунктуационные ошибки;

 работа оформлена в соответствии с предъявленными требованиями;

отзыв руководителя на работу – положительный;

 публичная защита работы показала уверенное владение материалом, умение чётко, аргументировано и корректно отвечать на поставленные вопросы, отстаивать собственную точку зрения;

 при защите использован наглядный материал (презентация, таблицы, схемы и др.)

Оценка «4» (хорошо):

тема работы актуальна, имеет теоретическое обоснование;

 содержание работы в целом соответствует поставленной цели и задачам;

 изложение материала носит преимущественно описательный характер;

структура работы логична;

использованы методы, адекватные поставленным задачам;

 имеются итоговые выводы, соответствующие поставленным задачам исследования;

 основные требования к оформлению работы в целом соблюдены, но имеются небольшие недочёты;

 отзыв руководителя и внешняя рецензия на работу – положительные, содержат небольшие замечания;

 публичная защита показала достаточно уверенное владение материалом, однако допущены неточности при ответах на вопросы;

ответы на вопросы недостаточно аргументированы;

при защите использован наглядный материал.

Оценка «3» (удовлетворительно):

тема работы актуальна, но актуальность её, цели и задачи работы сформулированы нечётко:

содержание темой  $(MJ)$ He всегда согласовано  $\mathbf{c}$  $\overline{M}$ поставленными задачами;

изложение материала носит описательный характер, большие отрывки (более двух абзацев) переписаны из источников;

самостоятельные выводы либо отсутствуют, либо присутствуют только формально:

нарушен ряд требований к оформлению работы;

в положительных отзывах и рецензии содержатся замечания;

в ходе публичной защиты работы проявилось неуверенное владение материалом, неумение отстаивать свою точку зрения и отвечать на вопросы;

автор затрудняется в ответах на вопросы членов ГЭК.

Оценка «2» (неудовлетворительно):

актуальность исследования автором не обоснована, цель и задачи сформулированы неточно и неполно, либо их формулировки отсутствуют;

содержание и тема работы плохо согласуются (не согласуются) между собой;

работа носит преимущественно реферативный характер;

большая часть работы списана с одного источника либо заимствована из сети Интернет;

выволы не соответствуют поставленным задачам (при их наличии);

нарушены правила оформления работы;

отзыв и рецензия содержат много замечаний;

в ходе публичной защиты работы проявилось неуверенное владение материалом, неумение формулировать собственную позицию;

при выступлении допущены существенные ошибки, которые выпускник не может исправить самостоятельно.

При невозможности оценить освоение конкретной компетенции при выполнении ВКР - графа остается не заполненной и в расчет среднего арифметического значения не идет. При определении среднего значения принимается к сведению следующее: округление цифр производится по общему правилу.

Листы оценки результатов освоения компетенций являются вспомогательными элементами в ходе проведения ГИА и не подлежат хранению.

Студент, получивший при защите оценку «неудовлетворительно», имеет право на повторную защиту. В этом случае экзаменационная комиссия может признать целесообразным повторную защиту студентом той же выпускной квалификационной работы, либо вынести решение о закреплении за ним новой темы и определить срок повторной защиты, но не ранее, чем через год.

Студенту, получившему оценку «неудовлетворительно» при защите выпускной квалификационной работы, выдается, по личному заявлению обучающегося, справка об обучении.

Оценка «отлично» ставится при полном выполнении выпускной квалификационной работы, демонстрации уверенного и точного владения технологией выполнения поставленной задачи, самостоятельном выполнении работы с применением основных приёмов, самоконтроле за выполнением поставленной задачи, а именно:

актуальность темы обоснована и соответствует современным требованиям системы среднего профессионального образования;

основной объем работы выполнен полностью,

графическое оформление работы выполнено в соответствии с требованиями стандарта;

полученные результаты обоснованы и представляют ценность и возможность их применения в практической деятельности преподавателя профессионального цикла;

выводы конкретные, аргументированные;

ответы на вопросы полностью подтверждают содержание работы.

При невозможности оценить освоение конкретной компетенции при выполнении ВКР – графа остается не заполненной и в расчет среднего арифметического значения не идет. При определении среднего значения принимается к сведению следующее: округление цифр производится по общему правилу.

Листы оценки результатов освоения компетенций являются вспомогательными элементами в ходе проведения ГИА и не подлежат хранению.

Студент, получивший при защите оценку «неудовлетворительно», имеет право на повторную защиту. В этом случае экзаменационная комиссия может признать целесообразным повторную защиту студентом той же выпускной квалификационной работы, либо вынести решение о закреплении за ним новой темы и определить срок повторной защиты, но не ранее, чем через год.

Студенту, получившему оценку «неудовлетворительно» при защите выпускной квалификационной работы, выдается, по личному заявлению обучающегося, справка об обучении.

Приложение 1. Образец титульного листа

Частное профессиональное образовательное учреждение «Южный многопрофильный техникум»

# ВЫПУСКНАЯ КВАЛИФИКАЦИОННАЯ РАБОТА

#### ПИСЬМЕННАЯ ЭКЗАМЕНАЦИОННАЯ РАБОТА

на тему:

«Кассовое обслуживание в учреждениях банка России на примере ПАО " МИнБАНКа"»

> Выполнил: учащийся группы \_\_\_\_ образовательной программы «38.01.03 «Контроллер банка» ИВАНОВ ИВАН ИВАНОВИЧ

Научный руководитель: ученая степень, ученое звание

ПЕТРОВ ПЕТР ПЕТРОВИЧ

## НАРЯД

#### на выполнение выпускной практической квалификационной работы

Профессия

Тема ВКР: При последните се при последните се при последните се при последните се при последните се при последн

Выпуск Питания Года

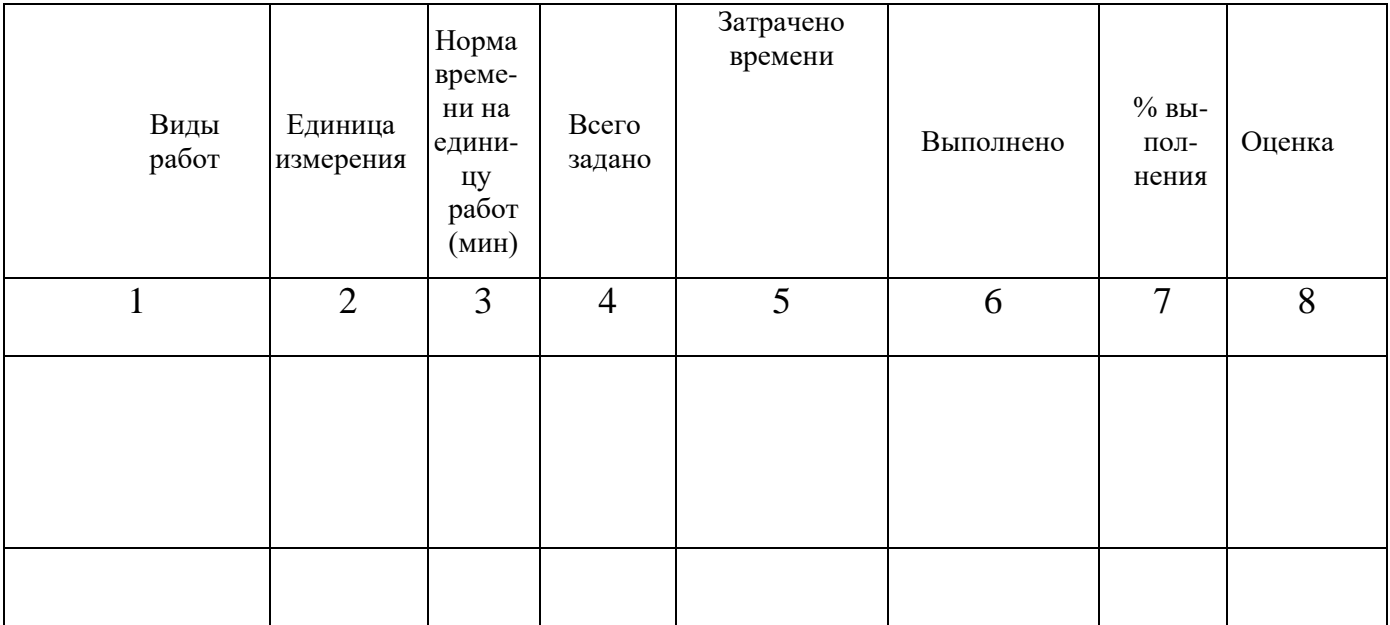

<u> 1989 - Johann Barbara, martin amerikan basal dan berasal dalam basal dalam basal dalam basal dalam basal dala</u>

<u> 1989 - Johann John Stone, mars eta biztanleria (h. 1989).</u>

Руководитель

Учашийся

# Приложение 3

#### ЗАКЛЮЧЕНИЕ

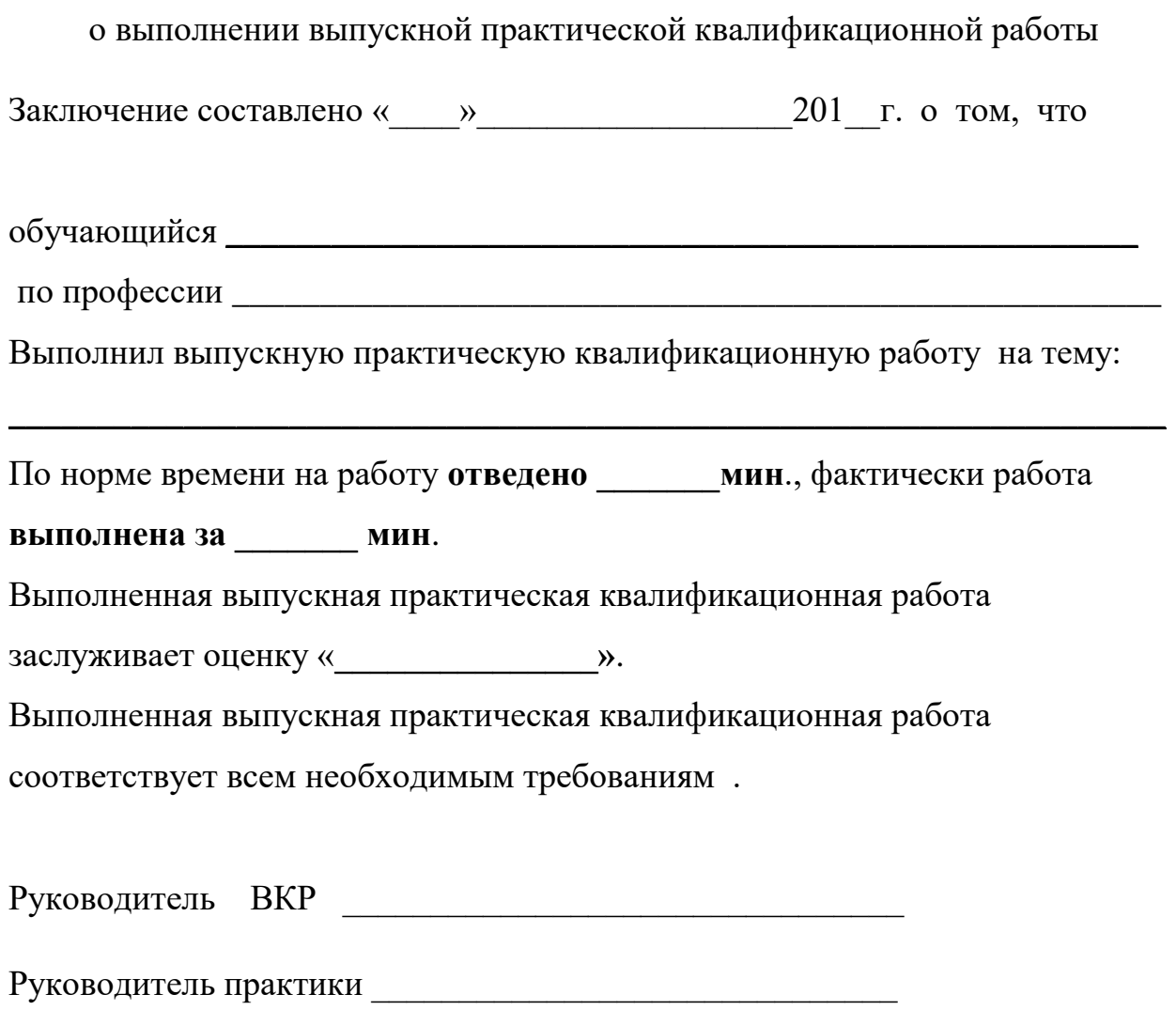

Примерная структура доклада для защиты ВКР

#### **Схема доклада по защите выпускной квалификационной работы**

- 1. Обращение: Уважаемые члены Государственной экзаменационной комиссии! Выпускник ФИО представляет для защиты выпускную квалификационную работу на тему:
- 2. В 2-3 предложениях дается характеристика актуальности темы.
- 3. Цель выпускной квалификационной работы формулируется цель работы.
- 4. Формулируются задачи. При этом в формулировке должны присутствовать глаголы типа – изучить, рассмотреть, раскрыть и т.п.
- 5. Далее идет защита практической части ВКР. Здесь можно воспользоваться демонстрационными материалами, подготовленными заранее. При использовании демонстрационных материалов не следует читать текст, изображенный на них. Надо только описать изображение в одной-двух фразах. Демонстрационный материал должен быть наглядным и понятным со стороны. Текст, сопровождающий демонстрационный материал, должен отражать лишь конкретные названия, короткие инструкции, определения или выводы. Нагромождение текстовых данных в демонстрационном материале не допустимо.
- 6. В результате выполнения выпускной квалификационной работы были сделаны следующие выводы: (формулируются основные выводы, вынесенные в заключение).
- 7. Всего весь доклад с хронометражем в 5-8 минут (с демонстрационным материалом) укладывается на 1,5-2 стр. печатного текста с междустрочным интервалом 1,0 см и шрифтом – 14 пт.
- 8. Завершается доклад словами: Спасибо за внимание!

25

# *Пример оформления структурного элемента "Список литературы" в ВКР*

## СПИСОКЛИТЕРАТУРЫ

1 DeRidder J. L. The immediate prospects for the application of ontologies in digital libraries//Knowledge Organization - 2007. - Vol. 34, No. 4. P. 227-246.

2 U.S. National Library of Medicine. Fact sheet: UMLS Metathesaurus/National Institutes of Health. 2006-2013. - URL: http://nlm.nih.gov/pubs/factsheets/umlsmeta.html (дата обращения 2014-12-09).

3 U.S. National Library of Medicine. Fact sheet: Untied Medical Language System/National Institutes of Health. 2006-2013. - URL: http://www.nlm.nih.gov/pubs/factsheets/umls.html (дата обращения 2009-12-09).

4 Антопольский А.Б., Белоозеров В.Н. Процедура формирования макротезауруса политематических информационных систем//Классификация и кодирование. - 1976. - N 1 (57). - С. 25-29.

5 Белоозеров В.Н., Федосимов В.И. Место макротезауруса в лингвистическом обеспечении сети органов научно-технической информации//Проблемы информационных систем. - 1986. - N 1. - С. 6-10.

6 Использование и ведение макротезауруса ГАСНТИ: Методические рекомендации/ГКНТ СССР. - М., 1963. - 12 с.

7 Nuovo soggettario: guida al sistema italiano di indicizzazione per soggetto, prototipo del thesaurus [Рецензия]//Knowledge Organization. - 2007. - Vol. 34. N  $1. - P. 58-60.$ 

8 ГОСТ 7.25-2001 СИБИД. Тезаурус информационно-поисковый одноязычный. Правила разработки, структура, состав и форма представления. - М., 2002. - 16 с.

9. Nanoscale Science and Technology Supplement Collection of applicable terms from PACS 2008//PACS 2010 Regular Eddition/AIP Publishing. - URL: http:/www.aip.org/publishing/pacs/nano-supplement (датаобращения 2014-12- 09).

10 Смирнова O.B. Методика составления индексов УДК//Научнотехническая информация. Сер. 1. - 2008. - N 8. - С. 7-6.

11 Индексирование фундаментальных научных направлений кодами информационных классификаций УДК/О.А. Антошкова, Т.С. Астахова, В.Н. Белоозеров и др.; под ред. акад. Ю.М. Арского. - М., 2010. - 322 с.

12 Рубрикатор как инструмент информационной навигации/P.C. Гиляровский, А.В. Шапкин, В.Н. Белоозеров. - СПб.: Профессия, 2008. - 352 с.

13 Рубрикатор научно-технической информации по нанотехнологиям и наноматериалам/РНЦ "Курчатовский институт", ФГУ ГНИИ ИТТ "Информика", Национальный электронно-информационный консорциум (НЭИКОН), Всероссийский институт научной и технической информации (ВИНИТИ РАН). - М., 2009. - 75 с.

14 Рубрикатор по нанонауке и нанотехнологиям. - URL: http/www.rubric.neicon.ru.

## **Примеры оформления библиографических описаний различных источников, приведенных в ВКР**

Статья в периодических изданиях и сборниках статей:

1 Гуреев В.Н., Мазов Н.А. Использование библиометрии для оценки значимости журналов в научных библиотеках (обзор)//Научно-техническая информация. Сер. 1. - 2015. - N 2. - С. 8-19.

2 Колкова Н.И., Скипор И.Л. Терминосистема предметной области "электронные информационные ресурсы": взгляд с позиций теории и практики//Научн. и техн. б-ки. - 2016. - N 7. - С. 24-41.

Книги, монографии:

1 Земсков А.И., Шрайберг Я.Л. Электронные библиотеки: учебник для вузов. - М.: Либерея, 2003. - 351 с.

2 Костюк К.Н. Книга в новой медицинской среде. - М.: Директ-Медиа, 2015. - 430 с.

Тезисы докладов, материалы конференций:

1 Леготин Е.Ю. Организация метаданных в хранилище данных//Научный поиск. Технические науки: Материалы 3-й науч. конф. аспирантов и докторантов/отв. за вып. С.Д. Ваулин: Юж.-Урал. гос. ун-т. Т. 2. - Челябинск: Издательский центр ЮУрГУ, 2011. - С. 128-132.

2 Антопольский А.Б. Система метаданных в электронных библиотеках//Библиотеки и ассоциации в меняющемся мире: Новые технологии и новые формы сотрудничества: Тр. 8-й Междунар. конф. "Крым-2001"/г. Судак, (июнь 2001 г.). - Т. 1. - М., 2001. - С. 287-298.

3 Парфенова С.Л., Гришакина Е.Г., Золотарев Д.В. 4-я Международная научно-практическая конференция "Научное издание международного уровня - 2015: современные тенденции в мировой практике редактирования, издания и оценки научных публикаций"//Наука. Инновации. Образование. - 2015. - N 17. - С. 241-252.

Патентная документация согласно стандарту ВОИС:

1 BY (код страны) 18875 (N патентного документа) С1 (код вида документа), 2010 (дата публикации).

Электронные ресурсы:

1 Статистические показатели российского книгоиздания в 2006 г.: цифры и рейтинги [Электронный ресурс]. - 2006. - URL: http://bookhamber.ru/stat\_2006.htm (дата обращения 12.03.2009).

2 Прогноз научно-технологического развития Российской Федерации на период до 2030 года. - URL: http://govemment.ru/media/files/41d4b737638891da2184/pdf (дата обращения 15.11.2016).

3 Web of Science. - URL: http://apps.webofknowledge.com/ (датаобращения 15.11.2016).

Нормативные документы:

1. ГОСТ 7.0.96-2016 Система стандартов по информации, библиотечному и издательскому делу. Электронные библиотеки. Основные виды. Структура. Технология формирования. - М.: Стандартинформ, 2016. - 16 с.

2 Приказ Минобразования РФ от 19 декабря 2013 г. N 1367 "Об утверждении Порядка организации и осуществления образовательной деятельности по образовательным программам высшего образования программам бакалавриата, программам специалитета, программам магистратуры". - URL:

http://www.consultant.ru/document/cons\_doc\_LAW\_159671/(дата обращения: 04.08.2016).

3 ISO 25964-1:2011. Information and documentation - Thesauri and interoperability with other vocabularies - Part 1: Thesauri for information retrieval.

URL: http://www.iso.org/iso/catalogue\_detail.htm?csnumber=53657 (датаобращения: 20.10.2016).

## **Примеры библиографических записей электронных ресурсов**

Ресурсы локального доступа Под автором

Бабурина, Нина Ивановна. 1917. Плакат в революции - революция в плакате [Электронный ресурс] : из истории рус. и сов. плаката нач. XX в. : мультимед. компьютер. курс / Нина Бабурина, Клаус Вашик, Константин Харин ; Рос. гос. гуманитар. ун-т и Моск. науч. центр по культуре и информ. технологиям, Ин-т рус. и сов. культуры им. Ю.М. Лотмана (Бохум, ФРГ). - Электрон. дан. - М.: РГГУ, сор. 1999. - 1 электрон. опт. диск (CD-ROM) : зв., цв. ; 12 см. - Систем. требования: IBM PC 486 (рекомендуется Pentium или выше) ; Microsoft Windows 95 или Windows NT 4.0 (рекомендуются русифицир.); 20 Мб; видеокарта и монитор, поддерживающий режим 800 х 600, 65 тыс. цв.; мышь или аналогия, устройство ; зв. карта, совместимая с Microsoft Windows. - Загл. с этикетки диска.

Даль, Владимир Иванович. Толковый словарь живого великорусского языка Владимира Даля [Электронный ресурс] : подгот. по 2-му печ. изд. 1880 - 1882 гг. - Электрон. дан. - М.: ACT [и др.], 1998. - 1 электрон. опт. диск (CD-ROM) ; 12 см + рук. пользователя (8 с.) - (Электронная книга). - Систем. требования: IBM PC с процессором 486 ; ОЗУ 8 Мб ; операц. система Windows (3х, 95, NT); CD-ROM дисковод ; мышь. - Загл. с экрана.

Сидыганов, Владимир Устинович. Модель Москвы [Электронный ресурс] : электрон. карта Москвы и Подмосковья / Сидыганов В.У., Толмачев С.Ю., Цыганков Ю.Э. - Версия 2.0. - Электрон, дан. и прогр. - М. : FORMOZA, 1998. - 1 электрон. опт. диск (CD-ROM); 12 см. - Систем. требования: ПК 486 ; Windows 95 (OSR). - Загл. с экрана. - N гос. регистрации 0329600098, 2000 экз.

Цветков, Виктор Яковлевич. Компьютерная графика: рабочая программа [Электронный ресурс]: для студентов заоч. формы обучения геодез. и др. специальностей / В.Я. Цветков. - Электрон. дан. и прогр. - М.: МИИГАиК, 1999. - 1 дискета. - Систем. требования: IBM PC, Windows 95, Word 6.0. - Загл. с экрана. - N гос. регистрации 0329900020.

Российская академия наук. Отделение геологии, геофизики, геохимии и горных наук. Вестник ОГГГГН РАН [Электронный ресурс] / Объед. ин-т физики Земли им. О.Ю. Шмидта Рос. Акад. наук. - Электрон. журн. - М.: ОГГГГН РАН, 1997. - 4 дискеты. - Систем. требования: от 386 ; Windows ; Internet-браузер кл. Netscape Navigator 3.0 и выше. - Загл. с экрана. - Периодичность выхода 4 раза в год.

Под заглавием

Александр и Наполеон [Электронный ресурс] : История двух императоров / Музей-панорама "Бородинская битва", Интерсофт. - Электрон. дан. - М. : Интерсофт, сор. 1997. - 1 электрон. опт. диск (CD-ROM) : зв., цв. ; 12 см. - Систем. требования: ПК с процессором 486 DX2-66 ; 8 Мб ОЗУ; Microsoft Windows 3.1 или Windows 95; 2-скоростной дисковод CD-ROM ; видеокарта SVGA 256 цв. ; зв. карта 16 бит стандарта МРС ; стереоколонки или наушники. - Загл. с этикетки диска.

Атлас-98 [Электронный ресурс]: 3D : самый подроб. полностью трехмер. атлас мира. - Электрон. дан. и прогр. - [Б. м.], 1998. - 1 электрон. опт. диск (CD-ROM) : зв., цв. ; 12 см. - (abc) (Весь мир в 3D). - Систем. требования: PC 486 DX-33 ; 8 Мб RAM ; 15 Мб HDD ; Windows 3.1 или Windows 95 ; 2-скоростной дисковод ; 256 цв. SVGA дисплей ; зв. карта ; мышь. - Загл. с контейнера.

Библиография по социальным и гуманитарным наукам, 1993 - 1995 [Электронный ресурс] / Ин-т науч. информ. по обществ. наукам (ИНИОН). - Электрон, дан. и прогр. (33 файла: 459658539 байт). - М., [1995]. - 1 электрон. опт. диск (CD-ROM); 12 см. - Систем. требования: ИПС "IRBIS" 500 Кб ; DOS 3.3 и выше. - Загл. с вкладыша контейнера. - Содерж.: 1. Библиогр.: 241280 записей. 2. Рубрикатор ИНИОН: 4901 записей.

Бобовые Северной Евразии [Электронный ресурс] : информ. система на компакт-диске / Ю.Р. Росков, Г.П. Яковлев, А.К. Сытин, С.А. Жезняковский. - Электрон, дан. - СПб. : СПХФА, 1998. - 1 электрон. опт. диск (CD-ROM): цв. ; 12 см. - Систем. требования: IBM-совместимый PC ; CPU с сопроцессором и выше ; 530 Мб ; 6 Мб на винчестере ; MS DOS 6.0 и Windows 95 ; дисковод CD-ROM 2х и выше ; SVGA монитор ; видеоадаптер (800 х 600, 256 цв.) ; мышь. - Загл. с контейнера. - ISBN 5-8085-0019-2.

Большой толковый словарь английского и русского языков [Электронный ресурс] : 2 в 1. - Электрон, дан. и прогр. - Maccelesfield (UK): Europa House, [1999?]. - 1 электрон. опт. диск (CD-ROM). - Систем. требования: PC 486 ; 4 Mb RAM ; VGA ; Windows 95/98 ; CD-ROM дисковод ; mouse ; 4Mb hard disk. - Загл. с контейнера. - Содерж.: Большой оксфордский словарь. Толковый словарь живого великорусского языка / Владимир Даль.

Britannica CD-98 [Электронный ресурс] = Британника CD-98 : Encyclopedia : Knowledge for the information age. - Multimedia ed. - Электрон, интерактив, мультимедиа. - [Б. м.], 1998. - 3 электрон. опт. диска (CD-ROM, includes: installation CD, advanced search CD, multimedia CD). - Систем. требования: Pentium 100 МГц ; 16 Мб RAM ; Windows 95 ; 2-скоростной дисковод; SVGA видеокарта, 256 цв.; зв. карта; мышь. - Загл. с контейнера. - Содерж.: text of 32-volume print set plus more..!

Internet шаг за шагом [Электронный ресурс]: [интерактив, учеб.]. - Электрон. дан. и прогр. - СПб. : ПитерКом, 1997. - 1 электрон, опт. диск (CD-ROM) + прил. (127 с). - Систем. требования: ПК от 486 DX 66 МГц; RAM 16 Мб; Windows 95 ; зв. плата; динамики или наушники. - Загл. с экрана.

Oxford interactive encyclopedia [Электронный ресурс]. - Электрон, дан. и прогр. - [Б. м.] : The Learning Company, 1997. - 1 электрон, опт. диск (CD-ROM): зв., цв. ; 12 см. - Систем. требования: ПК с процессором  $486 +$ ; Windows 95 или Windows 3.1 ; дисковод CD-ROM ; зв. карта. - Загл. с этикетки диска.

Ресурсы удаленного доступа

Исследовано в России [Электронный ресурс] : многопредмет. науч. журн. / Моск. физ.-техн. ин-т. - Электрон. журн. - Долгопрудный : МФТИ, 1998- . - Режим доступа к журн.: http://zhurnal.mipt.rssi.ru. Доступен также на дискетах. - Систем. требования для дискет: IBM PC ; Windows З.хх/95 ; Netscape Navigator или Internet Explorer ; Acrobat Reader 3.0. - Загл. с экрана. - N гос. регистрации 0329900013.

Российская государственная библиотека [Электронный ресурс] / Центр информ. технологий РГБ ; ред. Власенко Т.В. ; Web-мастер Козлова Н.В. - Электрон, дан. - М. : Рос. гос. б-ка, 1997 - . - Режим доступа; http://www.rsl.ra, свободный. - Загл. с экрана. - Яз. рус, англ.

Российский сводный каталог по HTЛ [Электронный ресурс]: база данных содержит сведения о зарубеж. и отечеств, кн. и зарубеж. период, изд. по естеств. наукам, технике, сел. хоз-ву и медицине, поступившие в организации-участницы Автоматизированной системы Рос. свод. кат. по науч.-техн. лит. : ежегод. пополнение ок. 30 тыс. записей по всем видам изд. - Электрон, дан. (3 файла). - М., [199-]. - Режим доступа: http://www.gpntb.ru/win/search/help/rsk.html. - Загл. с экрана.

Электронный каталог ГПНТБ России [Электронный ресурс] : база данных содержит сведения о всех видах лит., поступающей в фонд ГПНТБ России. - Электрон. дан. (5 файлов, 178 тыс. записей). - М., [199-]. - Режим доступа: http://www.gpntb.ru/win/search/help/el-cat.html. - Загл. с экрана.